# **conf-esbl - Anomalie #3216**

## **/etc/sysconfig/eole/noyau supprime le module all-esbl**

02/04/2012 17:12 - Pierre PUSKARIC

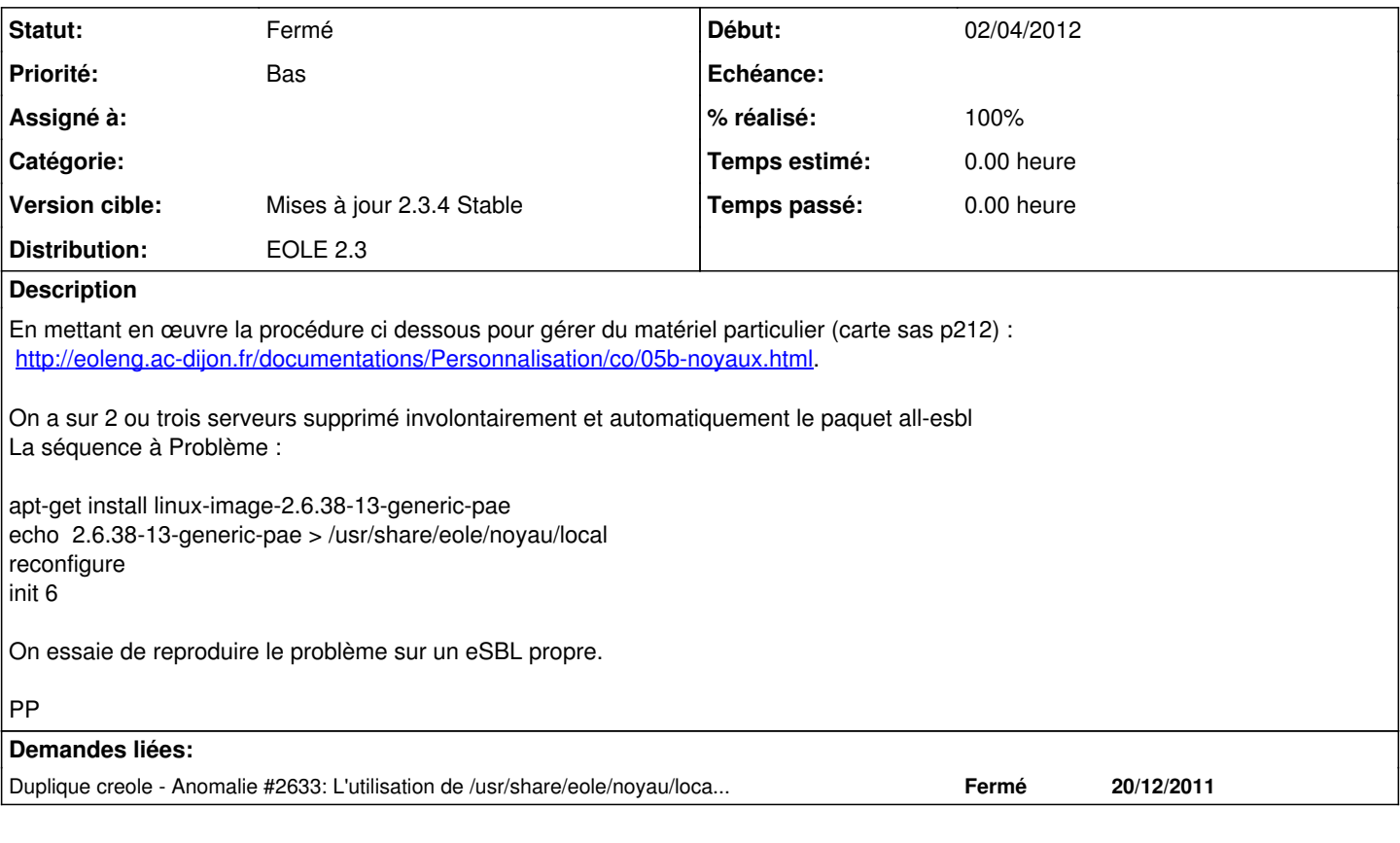

## **Historique**

#### **#1 - 02/04/2012 17:26 - Joël Cuissinat**

Ne perdez pas trop de temps à tester non plus, le problème est connu sur 2.3 [\(#2633\)](https://dev-eole.ac-dijon.fr/issues/2633) mais comme on pensait que personne n'utilisait cette "facilité", on n'a pas encore travaillé sur sa résolution :(

## **#2 - 02/04/2012 18:10 - Pierre PUSKARIC**

Un peu triste que la "facilité" ne soit pas au point, cela paraissait souple et peut être plus rapide que la prise en compte de nouveaux noyau. Désolé d'avoir dupliqué une demande existante, je ferme cette demande.

PP

### **#3 - 03/04/2012 10:43 - Pierre PUSKARIC**

apt-get install linux-image-2.6.38-13-generic-pae echo 2.6.38-13-generic-pae > /usr/share/eole/noyau/local reconfigure init 6

Pour compléter la séquence à problème: le bug n'apparait pas immédiatement mais au premier ou second reconfigure qui suit un redémarrage sur le nouveau noyau (lors du premier reconfigure, le noyau étant en cours d'utilisation il n'est pas supprimé , bref pour reproduire à coup sur:

apt-get install linux-image-2.6.38-13-generic-pae echo 2.6.38-13-generic-pae > /usr/share/eole/noyau/local reconfigure

init 6 reconfigure reconfigure

Cela explique pour quoi nous n'avons pas détecté le problème immédiatement.

PP

### **#4 - 04/04/2012 10:09 - Joël Cuissinat**

*- Version cible mis à Mises à jour 2.3.4 RC*

Salut,

Tu ne pouvais pas savoir, d'autant plus que c'est dans la doc, que ça marche en 2.2 et que ça devait encore fonctionner au tout début de la 2.3 :) Je corrige au plus vite en proposed !

#### **#5 - 04/04/2012 11:10 - Joël Cuissinat**

Si tu as du temps, je veux bien que tu valides la correction, paquet candidat : *creole-2.3 >=eole175~18*

#### **#6 - 06/04/2012 13:29 - christophe guerinot**

Salut Joël, Le test a été effectué hier avec Pierre sur plusieurs serveurs Tout est OK je ferme le ticket

#### **#7 - 06/04/2012 13:29 - christophe guerinot**

*- Statut changé de Nouveau à Résolu*

#### **#8 - 06/04/2012 13:30 - christophe guerinot**

- *Statut changé de Résolu à Fermé*
- *% réalisé changé de 0 à 100*

#### **#9 - 17/04/2012 14:58 - christophe guerinot**

- *Statut changé de Fermé à Nouveau*
- *Version cible changé de Mises à jour 2.3.4 RC à Mises à jour 2.3.5 RC*

Réouverture de la demande suite au plantage de deux serveurs sur lesquels ont été effectués les tests. Stand by en attente de tests supplémentaires.

#### **#10 - 17/04/2012 19:03 - Pierre PUSKARIC**

*- Version cible changé de Mises à jour 2.3.5 RC à Mises à jour 2.3.4 Stable*

Tests OK

#### **#11 - 18/04/2012 09:52 - Daniel Dehennin**

*- Statut changé de Nouveau à Fermé*

Je ferme la demande qui a été qualifiée